# **Manuale Utente**

## **Si prega di leggere completamente prima dell'uso.**

### **Ⅰ.Specifiche**

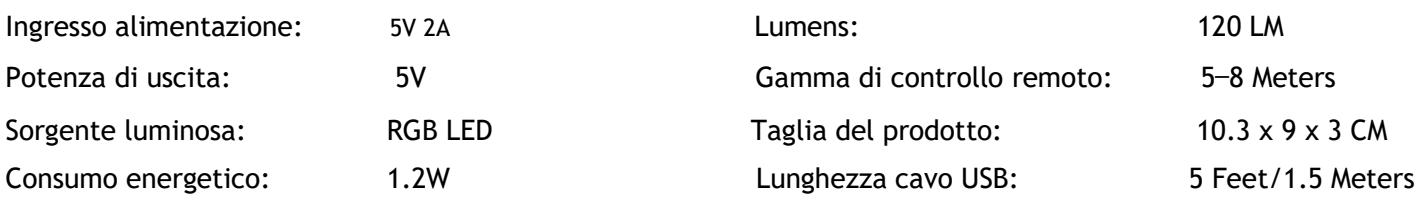

#### Ⅱ.**Precauzioni**

- 1. Si prega di utilizzare solo un adattatore di alta qualità o le luci non funzioneranno correttamente.
- 2. Non collegare più di 12 luci a sfioramento a LED su un cavo USB.
- 3. Il colore bianco del LED consuma più energia. Non collegare più di 12 luci quando impostato su bianco.
- 4. Il centro della Luce risponde meglio alla funzione Touch.
- 5. Puntare sempre il telecomando verso le luci all'interno della portata.

#### Ⅲ**.Remote Control Functions**

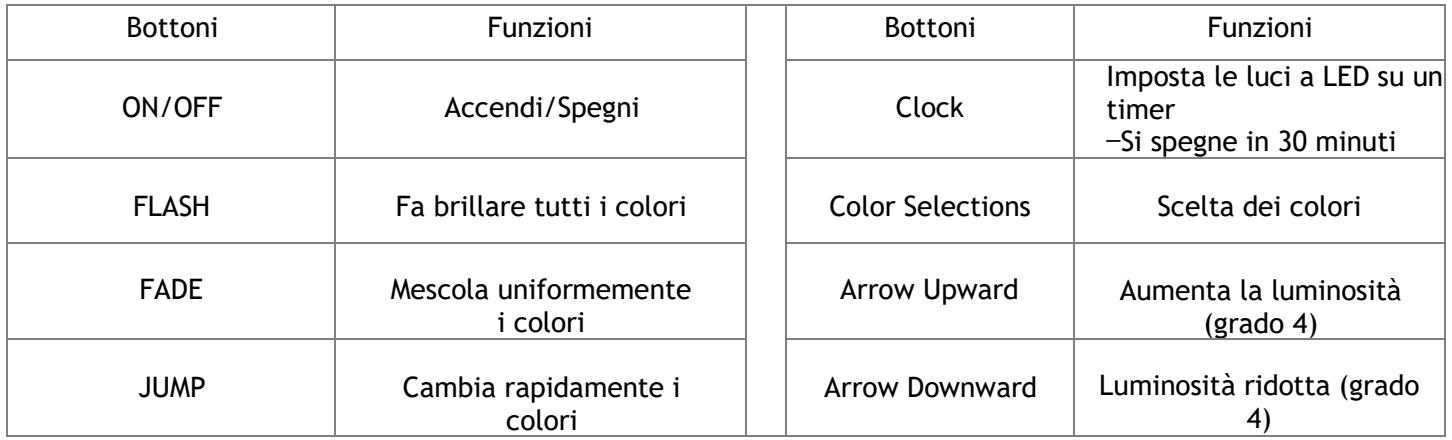

#### **ⅠV.Istruzioni di installazione**

1. Posiziona tutte le luci a faccia in giù. Inserire le schede PCB per collegare le luci. Costruisci la forma che preferisci.

--Tieni il lato della scheda USB con 2 frecce più piccole sullo stesso lato della faccia della luce.

- 2. Aggancia i connettori sui fori delle luci per mantenere l'unità robusta.
- 3. Inserire il cavo USB nell'adattatore. Trova la porta USB sulla luce più vicina alla presa a muro desiderata.

—Collegare l'altra estremità del cavo USB alla luce touch a LED. Collegare l'adattatore alla presa a muro.

4. Rimuovere l'isolamento per attivare il telecomando. Premi ON mentre indichi le luci.

—Assicurati che ogni Luce funzioni. Prova a utilizzare diverse schede PCB se le luci non funzionano.

5. Scollegare l'adattatore, quindi posizionare le luci a faccia in giù su una superficie piana.

—Staccare la carta dall'adesivo biadesivo e incollare un lato nella parte posteriore cerchiata sulle luci.

- 6. Trova un posto dove esporre le luci. Dopo aver pulito e asciugato l'area, premere il nastro adesivo sul muro. —Le schede PCB sono abbastanza forti da supportare ulteriormente le luci su un gancio, un chiodo o una vite (non inclusa).
- 7. Ricollegare l'adattatore alla presa a muro. Scegli tra Colori o Impostazioni Modalità con il telecomando. —Tocca le luci per modificare individualmente i colori o le impostazioni della modalità per personalizzare il tuo bagliore.
- 8. Le porte USB gratuite sulle luci possono essere utilizzate per caricare altri dispositivi.
	- —Si prega di NON fornire alimentazione a nessun altro dispositivo mentre le luci sono in modalità LED bianco.
	- —In caso di domande sul corretto utilizzo dell'elettricità, consultare un tecnico autorizzato.

#### **V. Come utilizzare il supporto:**

Usa il supporto in plastica a forma di L per mettere le tessere esagonali sul tavolo.

- 1. Metti un adesivo sulla luce che prevedi di renderla quella inferiore vicino al tavolo.
- 2. Staccare le 2 pellicole di protezione dal supporto a L e posizionare il lato più corto del supporto a L sul tavolo.
- 3. Metti un lato della luce inferiore sul tavolo e tienilo dritto, spingi il supporto a L (lato più corto sul tavolo)

sull'adesivo sul retro della luce inferiore e fissali saldamente insieme.

- 4. Metti un altro adesivo sul lato più corto del supporto a L (rivolto verso il tavolo).
- 5. Pulisci il posto sul tavolo dove vuoi mettere le luci. E poi metti il supporto con le luci lì.

#### **Suggerimenti per rimuovere il supporto dal tavolo:**

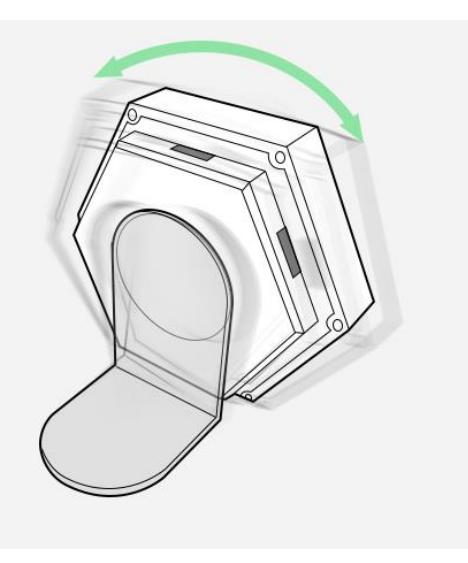

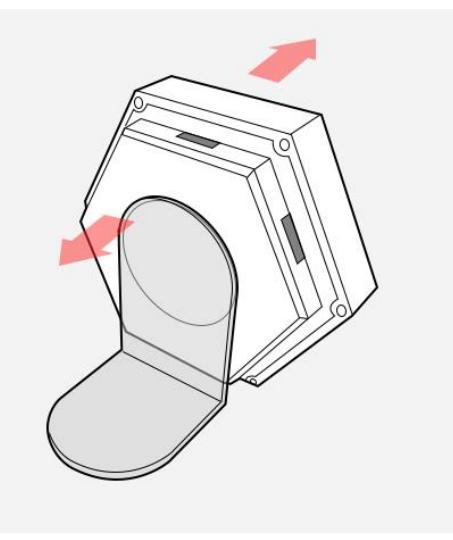

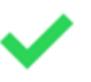

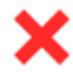

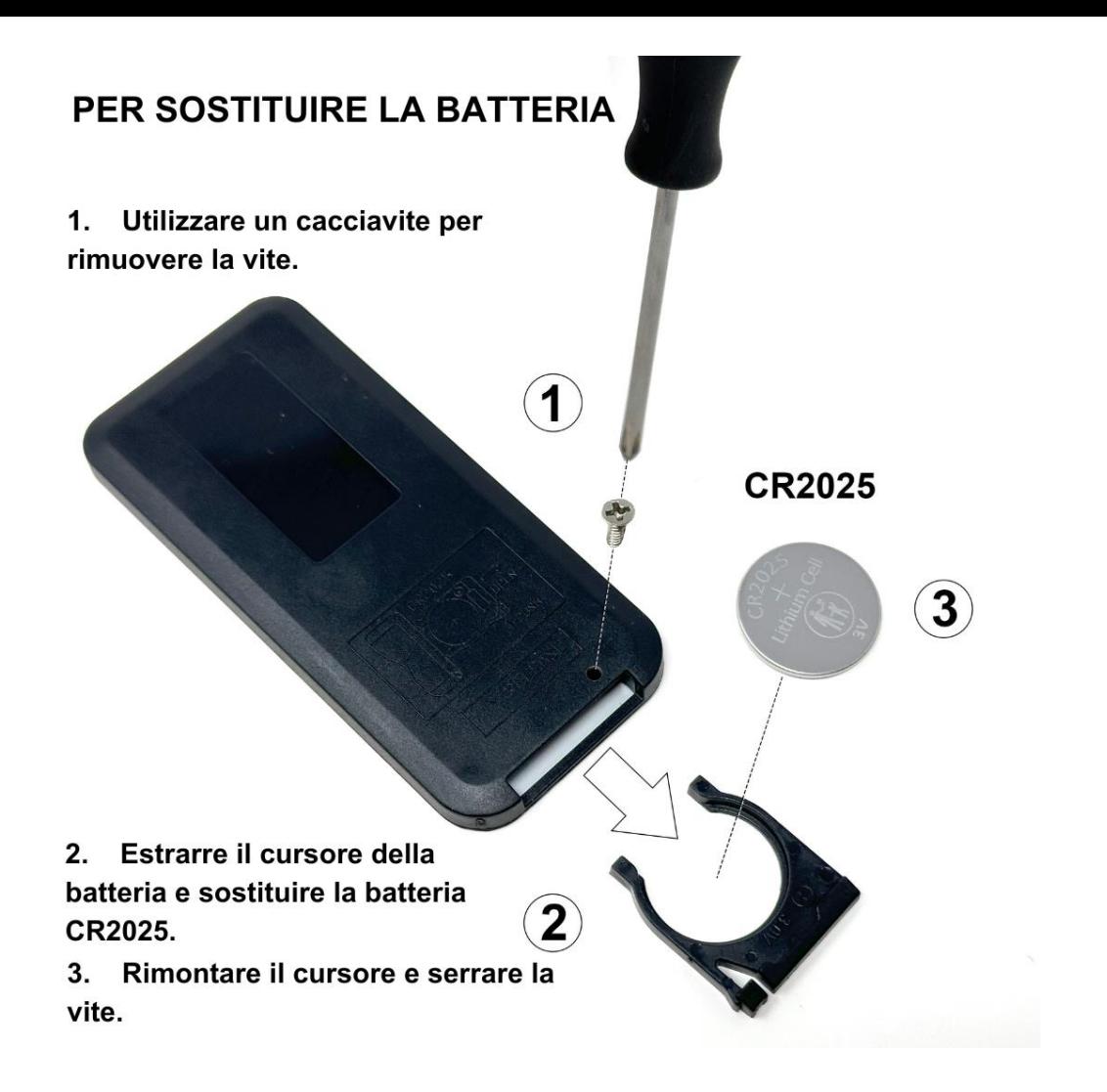

Ember Sky LLC 21552 Yucatan Ave - Woodland Hills - CA 91364 - USA

#### $\mathbb A$ **ATTENZIONE**

QUESTO PRODOTTO CONTIENE UNA BATTERIA A BOTTONE Se ingerita, una batteria a bottone al litio può causare lesioni gravi o fatali entro 2 ore.

Mantenere le batterie fuori dalla portata dei bambini. Se pensi che le batterie possano essere state inghiottite o inserite in qualsiasi parte del corpo, cerca immediatamente assistenza medica.

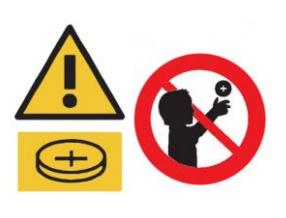

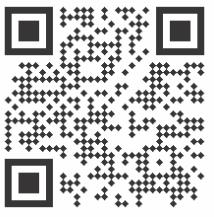

Scansiona per istruzioni aggiuntive

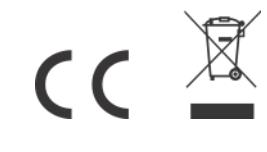